## ТЕЛЕКОММУНИКАЦИЯ ХИЗМАТЛАРИ КЎРСАТИЛИШИ ТЎҒРИСИДА АБОНЕНТ ШАРТНОМАСИ

1918830902

Юридик шахслар (шу жумладан, бюджет ташкилотлари) учун

Нукус шахри.

 $\mathscr{A}$   $\mathscr{A}$ 2022 йил

**COH** 

"Узбектелеком" Республикасы филиалы акциядорлик компанияси Коракалпакстан номилан К. Таженов (кейинги ўринларда – Оператор) бир томондан вы такенов Кс Виерезе. олинганлик туғрисидаги гувохнома, ишончнома) асосида фаолият юритувчи Устав (Низом, фуйхатга yesse (кейинги ўринларда - Абонент) иккинчи томондан (кейинги <u>Б. А ГІДРИИЖ ПИИС</u> — (кейинги ўринларда – Абонент) иккинчи томондан (кейинги дання)<br>19 уринларда биргаликда <sup>7</sup> Томонлар) телекоммуникация хизматлари курсатилиши буйича куйидагилар хакида Абонент h. 15 шартномасини (кейинги ўринларда - Шартнома) туздилар:

1. Шартнома предмети

1.1. Абонент ушбу Шартномани имзолаб:

- Операторнинг WWW.UZTELECOM.UZ расмий веб-сайтида эълон килинган Узбекистон Республикаси Фукаролик кодексининг 367-369-моддаларига мувофик "Узбектелеком" акциядорлик компаниясининг телекоммуникация хизматларини кўрсатиш тўғрисида абонент шартномасини тузишга расмий оммавий таклифи булган Оммавий офертаси (кейинги ўринларда-

Оферта) шартлари билан тулик танишиб чикканлигини тасдиклаб, ушбу Оферта шартлари асосида Оператор билан телекоммуникация хизматлари курсатилиши тугрисида шартнома тузади;

- Оператор томонидан курсатиладиган хизматлар учун Абонент дастлабки аванс туловини амалга ошириши ва тулов фактини тасдикловчи тегишли молиявий хужжатни олиши Оператор Офертасининг шартларини сузсиз кабул килиши (акцептини) хисобланали.

1.2. Томонлар Офертанинг 2-моддасида курсатилган максадларда ушбу Шартномани имзолаганидан сунг, Оператор Абонентга идентификация ракамини беради. Идентификация раками берилганидан сунг, Абонент, Оператор томонидан такдим этиладиган хизматлар руйхати доирасида уз танловидан келиб чикиб, дастлабки аванс туловини амалга ошириши мумкин.

1.3. Хизмат курсатиш шартлари Офертанинг 3-моддасида белгиланган асосларда ва Абонент томонидан танланган хизмат тури хамда ушбу хизматни такдим этиш учун техник имкониятлар мавжудлигидан келиб чиккан холда белгиланади.

2. Томонларнинг хукук ва мажбуриятлари

2.1. Оператор ушбу Шартномани имзолаган вактдан бошлаб, Офертанинг 4-моддасида белгилаган хукук ва мажбуриятларга эга булади.

2.2. Абонент ушбу Шартномани имзолаган вактдан бошлаб, Офертанинг 5-моддасида белгиланган хукук ва мажбуриятларга эга булади.

2.3. Томонлар ушбу Шартнома амал килиш даврида, уз хукук ва мажбуриятларига катъий риоя этилишини таъминлаш юзасидан зарур чораларни амалга оширадилар.

3. Хисоб-китоб ва туловлар тартиби

3.1. Мазкур Шартнома буйича Офертанинг 6-моддасига мувофик, хизматлар (мобил алока хизмати бундан мустасно) курсатилганидан кейин туловни амалга ошириш (Postpaid) тизими изартлари татбик этилади.

3.2. Тарифлар Абонент билан Шартнома тузилганда ва Оператор хизматларидан фойдаланиш жараёнида Абонент билан хисоб-китобларни амалга ошириш учун мажбурийдир. Хизматлар учун барча тарифлар миллий валютада кўрсатилади ва ушбу Шартнома тузилган вактда белгиланган барча соликлар ва йин имларни ўз ичига олади.

3.3. Хизматлардан фойдаланиш учун Абонепт тўлови баранчи ойда ушбу Шартнома тузилган санадан бошлаб 3 (уч) банк куни мобайнида амалга оширилади.

3.3.1. Илк бор уланишда Абонент тулови 100% (бир юз) фонз микдорида олдиндан туланади. дастлабки аванс тулови олдиндан тулов буйича талабнома (хисоб) асосида хамда ушбу Шартноманинг тегишли иловасида (Абонент томонидан танланган хизмат тури буйича) курсатилган микдорга мувофик хар бир танланган хизмат тури учун алохида амалга оширилиши мумкин.

3.4. Бюджет ташкилоти булган Абонент учун Шартноманинг умумий суммаси ушбу Шартноманинг тегишли иловасига (Абонент томонидан танланган хизмат тури буйича) мувофик курсатилган хизматлар хажми билан белгиланади.

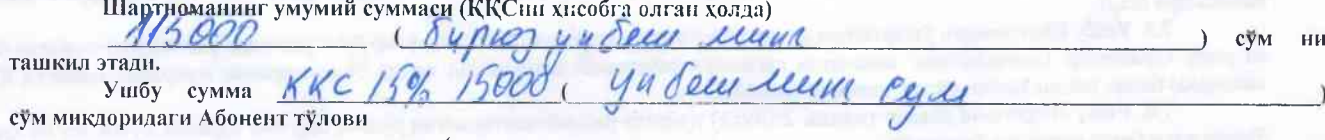

микдоридаги бир марталик туловни ўз ичига олади.

3.4.1. Мазкур Шартноманинг умумий суммаси онны кеттан такцирда, ортикча сумма Томонлар уртасида имзоланган кушимча келишув/такдим этилган хисоб-фактура асосида тул и адат.

3.5. Абонент ушбу Шартномага асосан ёки берилган хисоб-фактура асосида хар ойда Оператор томонидан хисоб-фактура берилган кундан бошлаб 3 (уч) банк купи ичида ушбу Шартномида нурсатилган Операторнинг Шахсий (электрон) хисоб ракамига пул маблагларини ўтказиш йўли билан Оператор теменяца аўреатилган хизматлар хакини тўлайди.

3.6. Агар Абонентнинг Шахсий (электрон) хисоб рачамида хизматлар курсатиш учун етарли маблаг булмаса ёки мазкур Шартноманинг 3.5-бандида курсатилган муддатда хар ойлик хисоб-фактура буйича тулов амалга оширилмаган булса, Оператор ушбу Шартнома буйича хизматлар курсатилишини тухтатиши мумкин.

3.7. Оператор томонидан уланган ва такдим этилген хизметлардан Абонент томонидан фойдаланилмаслиги, Абонентга ушбу хизматлар учун туловларни амалга оширмаслигига асое була олмайди.

3.7.1. Агар Абонент Оператор хизматларидан фойлаланишни вактинча тухтатишни, шунингдек, хисобот даври (календарь ойи) учун исталмаган туловларнинг олдини олишни истаса, Абонент хисобот ойининг 1-кунидан олдин хизматларни ихтиёрий равишда блокировка килиш учун ариза топшириши керак. Блокировка килиш тартиби Оферта коидалари билан тартибга солинади.

3.8. Оператордан бонуслар куринишида реклама акциялари доирасида Абонентга такдим этилган барча маблағлар фақат Оператор хизматлари учун туланиши мумкин ва Шартнома бекор килинганда Абонентга пул шаклида туланмайди ёки қайтарилмайди.

3.9. Оператор томонидан такдим этилган хизматлар, Шартномага мувофик хар бир хизмат тури учун алохида расмийлаштириладиган хисоб-фактура билан ёпилади. Хар бир хисоб-фактурада такдим этилган хизматларнинг тулик календарь ойи учун умумий микдори курсатилади.

3.9.1. Агар Абонент 10 (ўн) иш куни мобайнида Оператор томонидан такдим этилган хисоб-фактура буйича ўз эътирозларини ёзма ёки электрон шаклда такдим этмаса, ушбу хизмат тури буйича хисоб-фактура кабул килинган ва хизматлар тегишли тарзда курсатилган деб хисобланади. Абонентнинг эвтирозлари асослантирилган такдирда, Оператор кейинги календарь ойида такдим этиладиган хизматлар учун тўлов талабномасида (хисобида, хисоб-фактурада) тегишли тузатишларни амалга оширади.

3.10. Офертанинг 6.15-кичик бандида белгиланган тартибда, Абонентнинг Шахсий (электрон) хисоб ракамининг баланси салбий булганида 1 (бир) календарь ойдан ошмаган муддатга Абонентнинг кафолат хати асосида Оператор томонидан Абонентга хизматлардан фойдаланиш имконияти берилиши мумкин.

4. Томонлар жавобгарлиги

4.1. Томонлар Офертанинг 8-моддасига ва ушбу Шартномага мувофик белгиланган мажбуриятларни бажармаганлиги учун Узбекистон Республикаси конун хужжатларида хамда Офертада назарда тутилган тартибда ва микдорларда жавобгар булади (Томонларга нисбатан жавобгарликнинг чекланиш холатлари бундан мустасно).

## 5. Низоларни хал килиш тартиби

5.1. Томонларнинг ушбу Шартномани бажариш билан боглик масалалар буйича барча низолари ва келишмовчиликлари Офертанинг 11-молдаси талаблари асосида Ўзбекистон Республикаси конунчилигига мувофик хамда низоларни судгача хал этиш тартибига риоя килинган холда ўзаро келишув оркали хал килинади

5.2. Томонлар ўртасида юзага келган низо ва келишмовчиликларни ўзаро келишув оркали хал этишнинг имкони булмаган такдирда, низолар Узбекистон Республикаси конун хужжатларига мувофик Тошкент туманлараро иктисодий судида кўриб чикилади.

## 6. Алохида шартлар

6.1. Томонлар мазкур Шартноманинг амал килиш даврида ўз хукуклари ва мажбуриятлари билан боглик равишда Ўзбекистон Респбликасининг коррупцияга карши курашишни тартибга солувчи конун хужжатлари нормаларини бузиши мумкин булган хар кандай чоралар курмасликлари ёки хатти-харакатларни содир этмасликлари юзасидан мажбуриятларини катъий эътироф эттан холда, узаро хамкорлик маданиятини юкори даражада таъминлаш ва коррупция холатларига муросасиз курашиш чораларини куради.

6.2. Мазкур Шартноманинг амал килиш даврида Томонларнинг иродаси ва фаолиятларига боглик бўлмаган хар кандай холатларда ва ходисаларда (енгиб булмайдиган кучлар/форс-мажор холатлари) Офертанинг 10-моддаси коидаларига амал килинали.

6.3. Абонентнинг ёзма/электрон шаклда такдим этилган ариза/эътирознома/шикоят/таклиф куринишидаги мурожаати купи билан 30 (уттиз) кун давомида куриб чикилади ва тегишли шаклда жавоб берилади. Бунда мурожаатни куриб чикиш учун 15 (ўн беш) кундан ортик муддат талаб этилса, Абонент (мурожаат муаллифи) Оператор томонидан бу хакда мажбурий равишда хабардор қилинади.

## 7. Якуний коидалар

7.1. Ушбу Шартноманинг барча мухим шартлари Офертага мувофик белгиланади. Ушбу Шартномада ёки Офертада назарда тутилмаган холларда Томонлар Узбекистон Республикаси конун хужжатларига амал килади.

7.2. Ушбу Шартнома Томонлар ўртасида имзоланган пайтдан бошлаб, кучга кирали ва  $2022$ йил 31 декабрга кадар амал килади. Агар, Шартноманинг белгиланган амал килиш муддати тугаганидан сўнг, Томонлар (бюджет ташкилоти булган Абонентга татбик этилмайди) уз шартларини бажаришни давом эттирса ва Томонларнинг хеч бири унинг бекор килинишини эълон килмаган булса, Шартнома хар бир кейинги йилга узайтирилади.

7.2.1. Бюджет ташкилоти булган Абонент учун ушбу Шартнома ваколатли давлат органларида руйхатга олинган кундан бошлаб кучга киради ва 2022 йил 31 декабрга кадар амал килади.

7.2.2. Абонент томонидан ушбу Шартноманинг имзоланиши - Оферта акцептини (Абонентнинг Оферта шартларини қабул қилганлиги хақидаги жавобини) билдиради.

7.3. Ушбу Шартнома, шу жумладан, Операторнинг расмий веб-сайтида эълон килинган Оферта, илова ва кушимчалар (агар мавжуд булса) Шартнома предмети юзасидан Оператор ва Абонент уртасида тулик Шартномани ташкил этади.

7.4. Томонларнинг манзиллари ва банк реквизитлари, уларнинг таъсис хужжатлари (мулкдорлари) узгарган такдирда, шу жумладан ташкилий-хукукий шаклининг ўзгариши ва бошка ўзгаришлар рўй берган такдирда Шартнома ўз кучида колади. Томонлар бундай узгаришлар амалга оширилган кундан бошлаб, 10 (ун) календарь күн ичида бир-бирларини хабардор қилишлари шарт.

7.5. Ушбу Шартномага ўзгартиришлар ва кўшимчалар киритилганда (агар улар ёзма равишда расмийлаштирилган бўлса) ва ушбу харакатлар Томонларнинг ваколатли шахслари томонидан имзоланган хамда Томонларнинг мухрлари (мавжуд булган такдирда) билан тасдикланган булса, хакикий хисобланади.

7.6. Ушбу Шартнома давлат тилида, 2 (икки) нусхада расмийлаштирилган булиб, бир хил юридик кучга эга ва хар бир Томон учун битта нусхадан берилади.

8. Томонларнинг манзиллари ва банк реквизитлари:

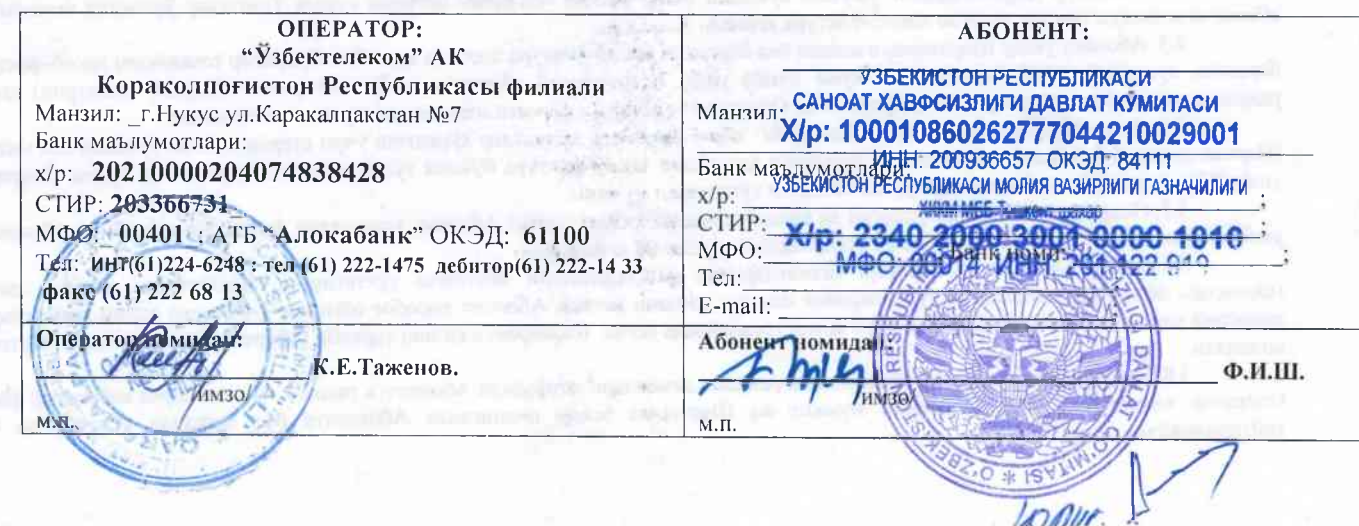